# **MOOVI** Buslinie 430 Fahrpläne & Netzkarten

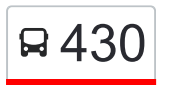

# R 430 Poppenweiler - Ludwigsburg ZOB - Heilbronner Straße

Die Buslinie 430 (Poppenweiler - Ludwigsburg ZOB - Heilbronner Straße) hat 2 Routen (1) Ludwigsburg Heilbronner Str.: 00:10 - 23:40(2) Poppenweiler Jahnstr.: 00:11 - 23:41 Verwende Moovit, um die nächste Station der Buslinie 430 zu finden und um zu erfahren wann die nächste Buslinie 430 kommt.

### **Richtung: Ludwigsburg Heilbronner Str.** 19 Haltestellen

[LINIENPLAN ANZEIGEN](https://moovitapp.com/baden_w%C3%BCrttemberg-3727/lines/430/15591599/4152476/de?ref=2&poiType=line&customerId=4908&af_sub8=%2Findex%2Fde%2Fline-pdf-Baden_W%25C3%25BCrttemberg-3727-857835-15591599&utm_source=line_pdf&utm_medium=organic&utm_term=Poppenweiler%20-%20Ludwigsburg%20ZOB%20-%20Heilbronner%20Stra%C3%9Fe)

Poppenweiler Jahnstr.

Poppenweiler Friedhof

Poppenweiler Zehntscheuer

Poppenweiler Steinheimer Str.

Poppenweiler Burghaldenstr.

Neckarweih. Peter-Hebel-Str.

Neckarweihingen Lechtstr.

Ludwigsburg Neckarbrücke

Ludw. Untere Marbacher Str.

Ludw. Obere Marbacher Str.

Ludw. Schloss Favorite

Ludwigsburg Residenzschloss

Ludwigsburg Rathaus

Ludwigsburg Arsenalplatz

Ludwigsburg Zob

Ludwigsburg Uhlandstraße

Ludwigsburg Abelstraße

Ludwigsburg Talstraße

Ludwigsburg Heilbronner Str.

#### **Buslinie 430 Fahrpläne**

Abfahrzeiten in Richtung Ludwigsburg Heilbronner Str.

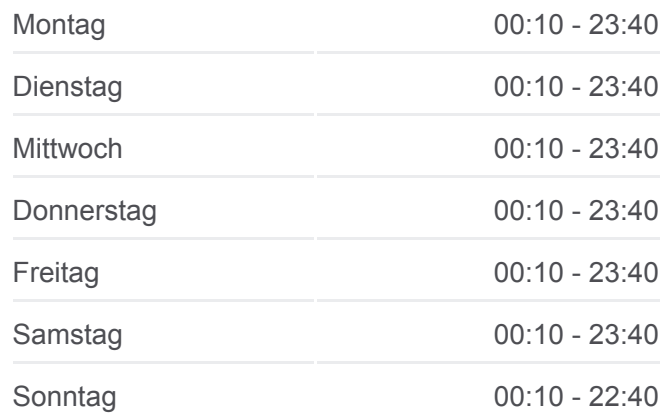

#### **Buslinie 430 Info**

**Richtung:** Ludwigsburg Heilbronner Str. **Stationen:** 19 **Fahrtdauer:** 29 Min **Linien Informationen:**

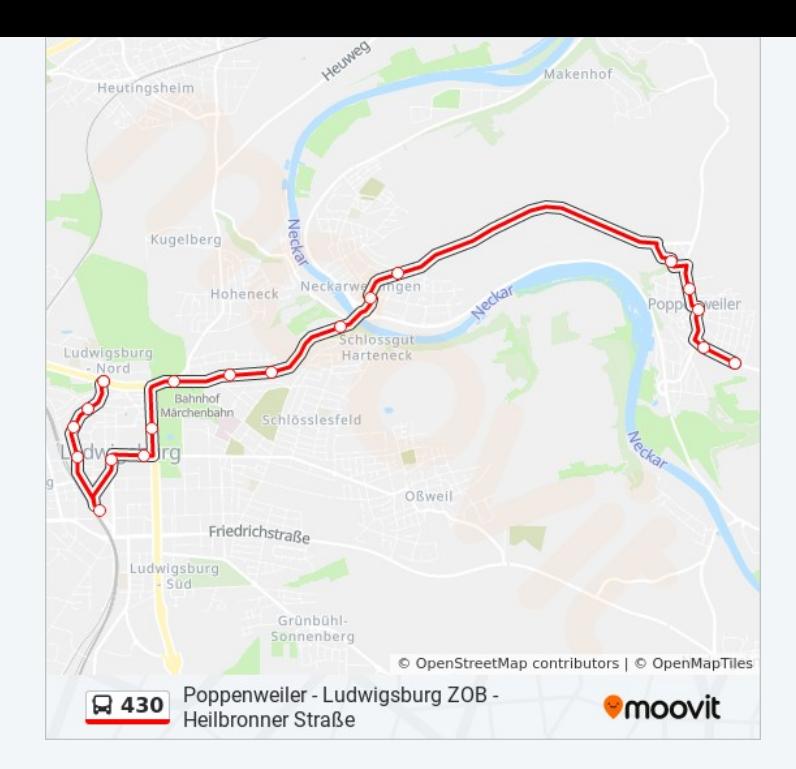

# **Richtung: Poppenweiler Jahnstr.** 20 Haltestellen [LINIENPLAN ANZEIGEN](https://moovitapp.com/baden_w%C3%BCrttemberg-3727/lines/430/15591599/4152790/de?ref=2&poiType=line&customerId=4908&af_sub8=%2Findex%2Fde%2Fline-pdf-Baden_W%25C3%25BCrttemberg-3727-857835-15591599&utm_source=line_pdf&utm_medium=organic&utm_term=Poppenweiler%20-%20Ludwigsburg%20ZOB%20-%20Heilbronner%20Stra%C3%9Fe)

Ludwigsburg Heilbronner Str.

Ludw. Bietigheimer Straße

Ludwigsburg Talstraße

Ludwigsburg Abelstraße

Ludwigsburg Uhlandstraße

Ludwigsburg Zob

Ludwigsburg Arsenalplatz

Ludwigsburg Rathaus

Ludwigsburg Residenzschloss

Ludw. Schloss Favorite

Ludw. Obere Marbacher Str.

Ludw. Untere Marbacher Str.

Ludwigsburg Neckarbrücke

Neckarweihingen Lechtstr.

Neckarweih. Peter-Hebel-Str.

Poppenweiler Burghaldenstr.

Poppenweiler Steinheimer Str.

Poppenweiler Zehntscheuer

#### **Buslinie 430 Fahrpläne**

Abfahrzeiten in Richtung Poppenweiler Jahnstr.

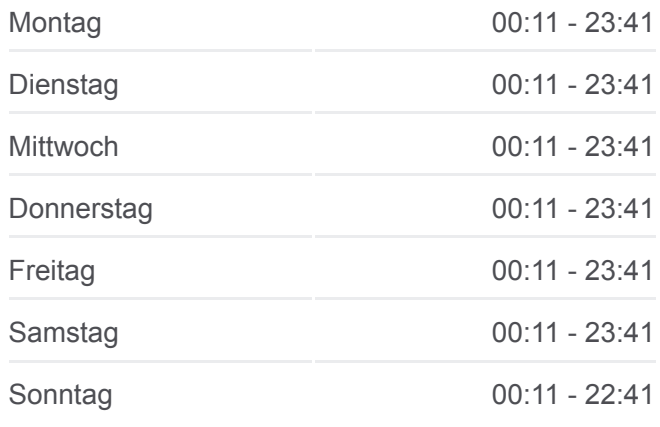

# **Buslinie 430 Info**

**Richtung:** Poppenweiler Jahnstr. **Stationen:** 20 **Fahrtdauer:** 28 Min **Linien Informationen:**

Poppenweiler Friedhof

Poppenweiler Jahnstr.

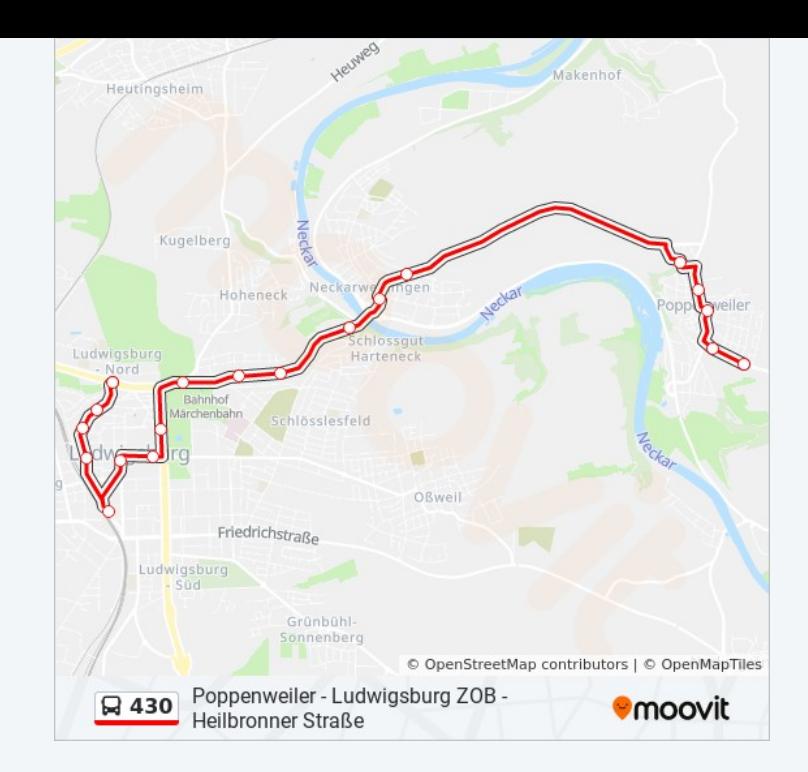

Buslinie 430 Offline Fahrpläne und Netzkarten stehen auf moovitapp.com zur Verfügung. Verwende den [Moovit App,](https://moovitapp.com/baden_w%C3%BCrttemberg-3727/lines/430/15591599/4152476/de?ref=2&poiType=line&customerId=4908&af_sub8=%2Findex%2Fde%2Fline-pdf-Baden_W%25C3%25BCrttemberg-3727-857835-15591599&utm_source=line_pdf&utm_medium=organic&utm_term=Poppenweiler%20-%20Ludwigsburg%20ZOB%20-%20Heilbronner%20Stra%C3%9Fe) um Live Bus Abfahrten, Zugfahrpläne oder U-Bahn Fahrplanzeiten zu sehen, sowie Schritt für Schritt Wegangaben für alle öffentlichen Verkehrsmittel in Stuttgart zu erhalten.

[Über Moovit](https://moovit.com/about-us/?utm_source=line_pdf&utm_medium=organic&utm_term=Poppenweiler%20-%20Ludwigsburg%20ZOB%20-%20Heilbronner%20Stra%C3%9Fe) · [MaaS Lösungen](https://moovit.com/maas-solutions/?utm_source=line_pdf&utm_medium=organic&utm_term=Poppenweiler%20-%20Ludwigsburg%20ZOB%20-%20Heilbronner%20Stra%C3%9Fe) · [Unterstützte Länder](https://moovitapp.com/index/de/%C3%96PNV-countries?utm_source=line_pdf&utm_medium=organic&utm_term=Poppenweiler%20-%20Ludwigsburg%20ZOB%20-%20Heilbronner%20Stra%C3%9Fe) · [Mooviter Community](https://editor.moovitapp.com/web/community?campaign=line_pdf&utm_source=line_pdf&utm_medium=organic&utm_term=Poppenweiler%20-%20Ludwigsburg%20ZOB%20-%20Heilbronner%20Stra%C3%9Fe&lang=de)

© 2024 Moovit - Alle Rechte vorbehalten

**Siehe Live Ankunftszeiten**

Web App  $\bullet$  App Store Coogle Play